## I Codici regionali su cd-rom Padova, Edizioni europee, 1996  $[1 \text{ cd}]$

Alle regioni, in questi ultimi anni, il legislatore ha riseruato una sempre maggiore autonomia. Proprio per questo motivo ne1le legislazioni regionali si susseguono a ritmo vertiginoso tutta una serie di disposizioni che rende difficile orientarsi in una produzione così vasta per chiunque ne abbia la necessità. Questa innegabile difficoltà ha suggerito la creazione della banca dati sui codici regionali, in modo tale da fornire, a tutti coloro che possano avervi interesse, un quadro completo ed aggiornato, oltre che ordinato, dell'intera produzione legislativa di ciascuna regione.

Nella banca dati I Codici regionali è contenuta la raccolta normativa, nel testo vigente, relativa ad alcune regioni italiane (Abruzzo, Calabria, Campania, Emilia Romagna, Lazio, Lombardia, Marche, Piemonte, Puglia, Sicilia, Toscana, Umbria, Veneto e Provincia autonoma di Trento). mentre per altre regioni (Basilicata, Friuli Venezia Ciulia. Molise. Liguria e Sardegna) la banca dati è in preparazione.

I singoli codici presentano alcune differenze di impostazione, dovute al fatto che ogni regione ha avuto un proprio gruppo di lavoro lecnico scientifico impegnato nel progetto. In ogni caso è fatta salva una certa omogeneità garantita dalla formulazione di indici impostati seguendo i settori organici a loro volta definiti dal DPR 24 luglio 1977, n. 616.

È lnoltre da sottolineare il fatto che in molti casi ci sia stata, per la realizzazione del cdrom, una stretta collaborazione con i consigli e le giunte regionali ed i rispettivi uffici legislativi. Attualmente è disponibile la sola versione DOS, ma è imminente l'uscita della versione Windows. Inoltre, per coloro che acquistano il cd-rom viene consentito l'accesso, previo rilascio di username e password riseruate, al sito Internet dell'editore.

Per utilizzare il software e la base dati del cd-rom è necessario essere in possesso di personal computer con le seguenti caratteristiche:

- sistema operativo DOS 3.1 o successlvo;

- disco fisso con almeno 1 MB disponibile;

- almeno 640 KB di Ram;

- scheda grafica VGA o EGA o MCGA o Hercules;

- un qualsiasi lettore di cdrom per MS-DOS con MS-DOS EXTENSION.

L'installazione de1 cd-rom su pc è piuttosto semplice, anche grazie alle istruzioni del manuale d'uso. invece è decisamente difficoltosa l'installazione in rete. Ogni codice si articola in una serie di Titoli e Capitoli attinenti all'aspetto ordinamentale e finanziario e alle politiche regionali sui servizi sociali. sviluppo economico. assetto ed utllizzazione del territorio. L'utilizzo del software prevede una prima fase di ricerca dei documenti ed una fase successiva di consultazione. L'interrogazione della base di dati si effettua partendo dalla schemata iniziale dalla quale è possiblle impostare una strategia di ricerca per settore (selezionando la regione o le regioni desiderate), per materia (selezionando Titoli e Capitoli da una lista preimpostata), per tipo di documento (effettuando 1a selezione da un elenco sulla natura dei provvedimenti contenuli nella banca dati). per estremi (anno o numero della legge) o per parole contenute ne1 testo (combinabili tra loro mediante gii operatori booleani e 1'operatore "adìacente", ed eventualmente selezionabili da un vocabolario contenente tutti i termini estratti dalla base di dati).

A ricerca conclusa, quale che

ne Umbria

sia la strategia seguita, ne viene vlsualizzato i1 risultato in forma di numero di documenti che soddisfano tutte 1e condizioni per tutti i campi impostati. A questo punto è possibile visualizzare in successione i singoli documenti, oppure scorrere l'elenco degli stessi fino a glungere a que1lo che si intende consultare. Una volta individuato il provvedìmento desiderato si può decidere di vistalizzarne solamente il sommario (comprendente I'elenco degli articoli con ìa prima riga di ognuno), oppure l'intero testo. 11 software consente anche di visualizzare l'elenco dei documenti che contengono un riferimento al documento corrente. Questa funzione, detta navigazione, consente di sfruttare i collegamenti inseriti tra i documenti della base di datl, passando dall'uno all'altro secondo percorsi dinamici. Inoltre, tramite la funzione di navigazione si potrà accedere anche a parte della normativa nazionale.

infatti nella banca dati l'utente potrà reperire un settore specifico relativo a1la legislazione statale di interesse regionale e grazie ad una procedura di navigazione automatica, ogni volta che un prowedimento regionale contenuto nella banca dati citerà espressamente una legge nazionale, sarà lmmediato l'accesso a quest'ultima.

A fine ricerca è ovvlamente possibile l'attivazione delle pro-

## REGIONE DELL'UMBRIA CONSIGLIO REGIONALE

## $\blacksquare$  Approvato lo Statuto

Il Parlamento, Mercoledì 5 Maggio 1971, ha approvato definitivamente a grandissima maggioranza lo Statuto della nostra Regione, confermando l'impegno di tutte le forze democratiche a livello mazionale e locale, della maggioranza e dell'opposizione regionalista a portare avanti questa esperienza, di autonomia e di rimovamento delle vecchie strutture dello Stato Italiano.

Una esigenza, questa, profondamente sentita dalla popolazione Umbra, della quale è stata testimonianza la larga partecipazione di Enti, di Associazioni e di singoli cittadini alla formulazione dello Statuto Regionale e la generale adesione al suoi contenuti.

Vogliamo considerare questo nostro Statuto un punto di partenza ed un programma da attuare concretamente  $e$  sollecitamente attraverso gli strumenti che Governo e Parlamento dovranno trasmettere alle Regioni nel rispetto della Costituzione Repubblicana.

: Il nostro impegno è ora quello di dare concreta attuazione a contenuti volti a promuovere il progresso civile » sociale della popolazione Umbra e la sua partecipazione alle scelte politiche tegionali e nazionali,

Il Presidente della Citanta Regionale

Il Presidente del Countyllo Regionale

**Fabia Flored** 

Manifesto pubblicato in occasione dell'approvazione, da parte del Parlamento, il 5 maggio 1971, dello Statuto della Regio-

cedure di stampa, definendone parametri e formato o, se si preferisce, salvare il tutto creando un file su cui memorizzare la ricerca effettuata. In tal caso le opzioni di salvataggio seguono le convenzioni del sistema operativo MS-DOS. Il cd-rom dei codici regionali è un prodotto di indubbia utilità e, proprio per questo, se ne auspica una rapida estensione anche alle altre regioni d'Italia che, almeno per il momento,<br>non sono comprese nella base di dati. È inoltre sperabile che con la versione Windows possano essere superate tutte quelle indecisioni che possono cogliere l'utente abituato all'ormai imperante "clicca e vai".

Silvia Sabbatini

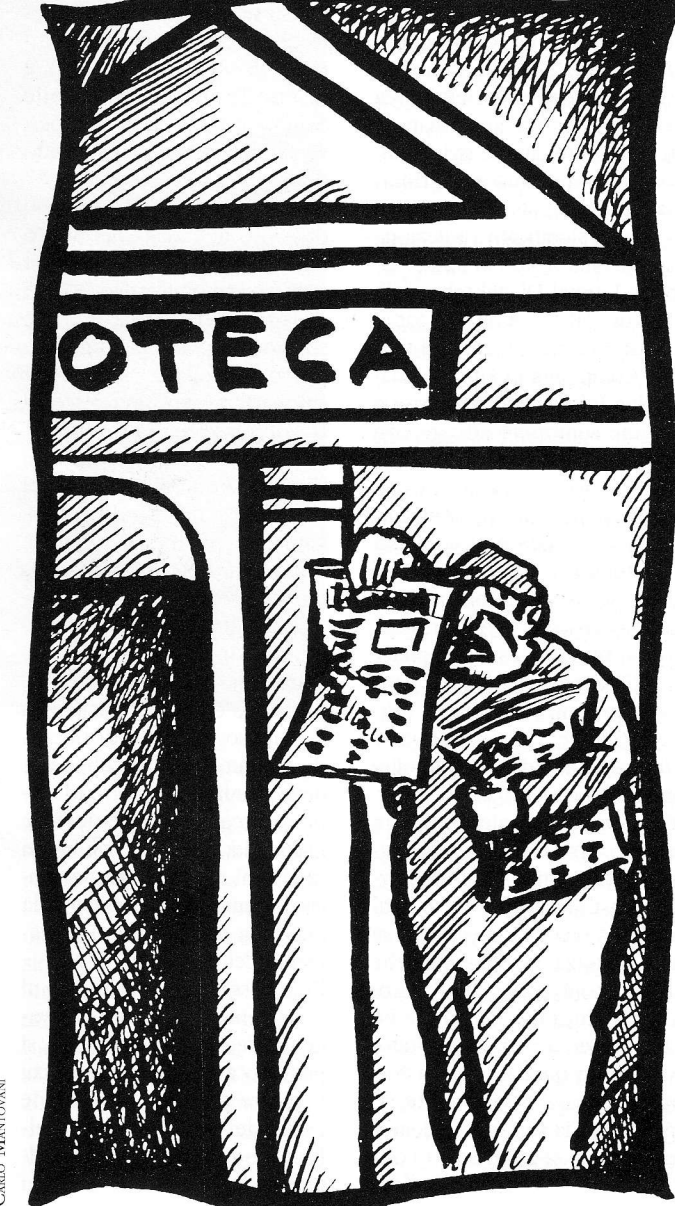

CARLO MANTOVANI